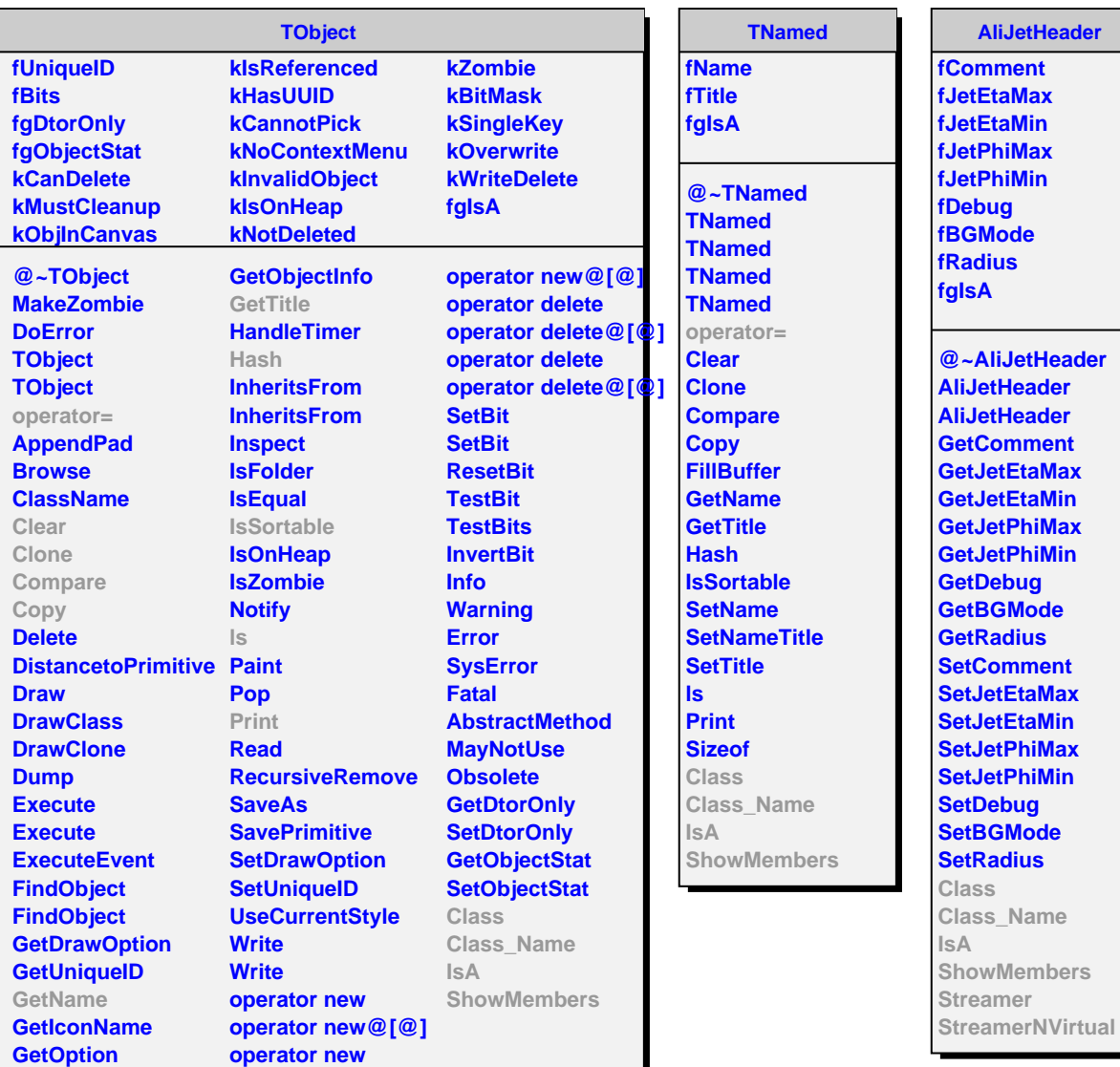

## **AliJetHeader**

ment fa**Max faMin** hi**Max fJetPhiMin fDebug** *<u>ode</u>* **fRadius**

**iJetHeader Header Header Geoment EtaMax EtaMin Example 15 ExtPhiMin bud GMode adius SetComment SetJetEtaMax SetJetEtaMin SetJetPhiMax SetJetPhiMin bug SMode <u>dius</u> Name Members** 

**AliCdfJetHeader**

**fMinPartJet fJetPtCut fAODwrite fAODtracksWrite fkAnalyseJets fgIsA**

**@~AliCdfJetHeader AliCdfJetHeader GetJetPtCut GetMinPartJet GetAnalyseJets SetJetPtCut SetAODwrite SetAODtracksWrite SetMinPartJet SetAnalyseJets IsAODwrite IsAODtracksWrite Class Class\_Name IsA ShowMembers Streamer StreamerNVirtual**